# **Python For Data Science** *Cheat Sheet*

NumPy Basics

Learn Python for Data Science **Interactively** at www.DataCamp.com

# $\lceil \Omega \rceil$

## **NumPy**

2 The **NumPy** library is the core library for scientific computing in Python. It provides a high-performance multidimensional array object, and tools for working with these arrays.

NumP<sub>V</sub>

Use the following import convention:

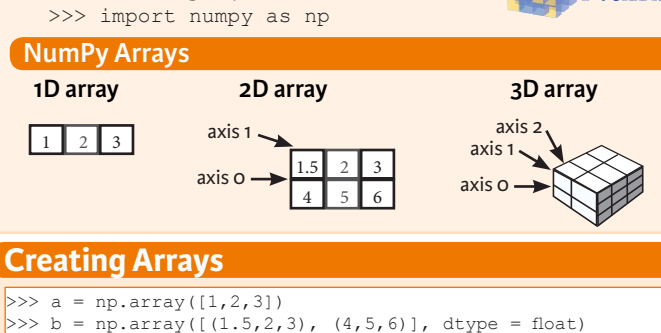

>>> c = np.array( $[[(1.5,2,3), (4,5,6)], [(3,2,1), (4,5,6)]$ dtype = float)

#### **Initial Placeholders**

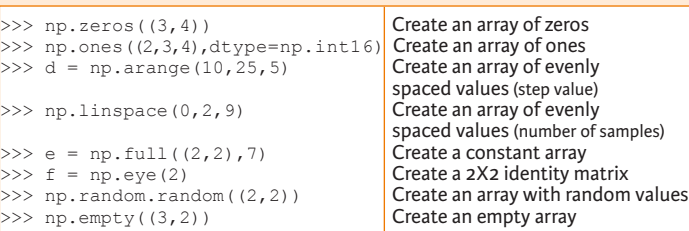

# **I/O**

## **Saving & Loading On Disk**

>>> np.save('my\_array', a) >>> np.savez('array.npz', a, b) >>> np.load('my\_array.npy')

## **Saving & Loading Text Files**

>>> np.loadtxt("myfile.txt") >>> np.genfromtxt("my\_file.csv", delimiter=',') >>> np.savetxt("myarray.txt", a, delimiter=" ")

# **Data Types**

- $>>$  np.object<br> $>>$  np.string
- >>> np.int64 Signed 64-bit integer types<br>>>> np.float32 Standard double-precision f >>> np.float32 Standard double-precision floating point<br>>>> np.complex Complex numbers represented by 128 floa >>> np.complex Complex numbers represented by 128 floats<br>
>>> np.bool Boolean type storing TRUE and FALSE value Boolean type storing TRUE and FALSE values<br>Python object type >>> np.string\_<br>>>> np.unicode Fixed-length unicode type Fixed-length unicode type

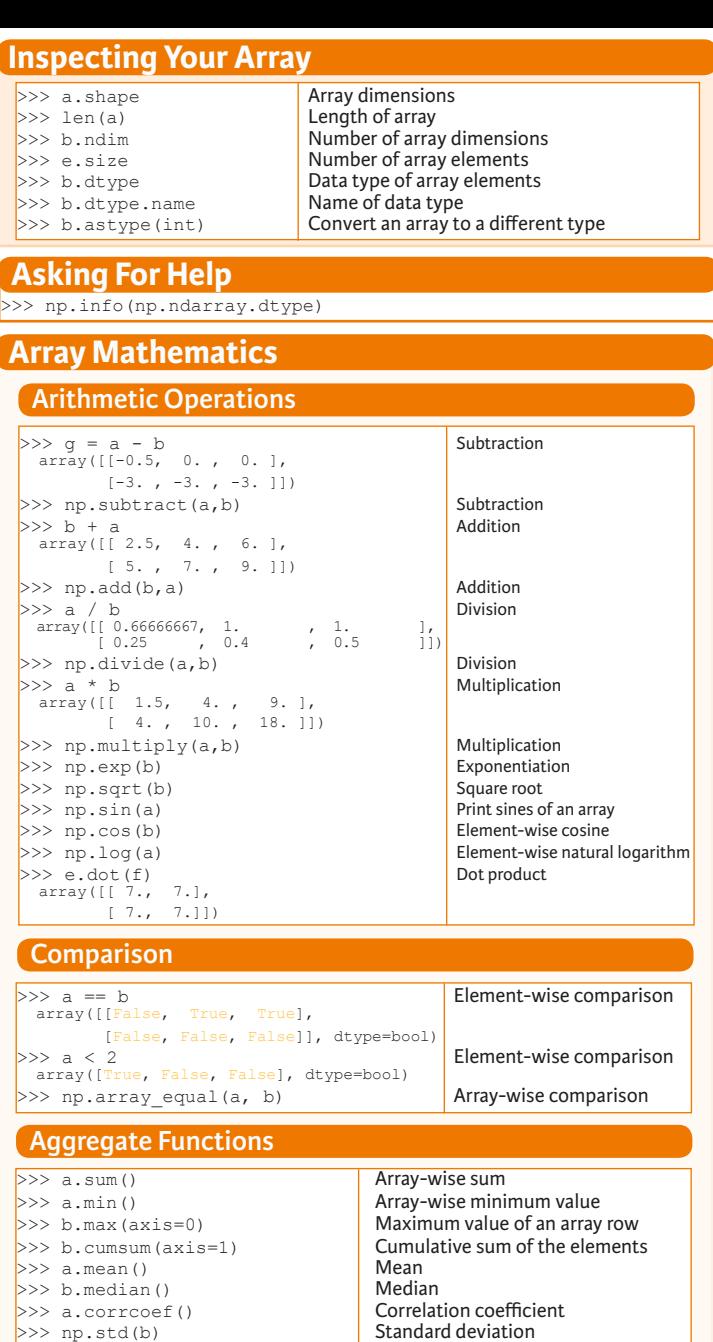

Create a deep copy of the array

Sort the elements of an array's axis

#### **Copying Arrays**

 $\Rightarrow$   $h = a \cdot view()$  Create a view of the array with the same data<br> $\Rightarrow$   $h = a \cdot view(a)$  Create a copy of the array  $>>$  np.copy(a) Create a copy of the array<br> $>>$  h = a.copy() Create a deep copy of the

# **Sorting Arrays**

 $>>$  a.sort() Sort an array<br> $>>$  c.sort(axis=0) Sort the elem

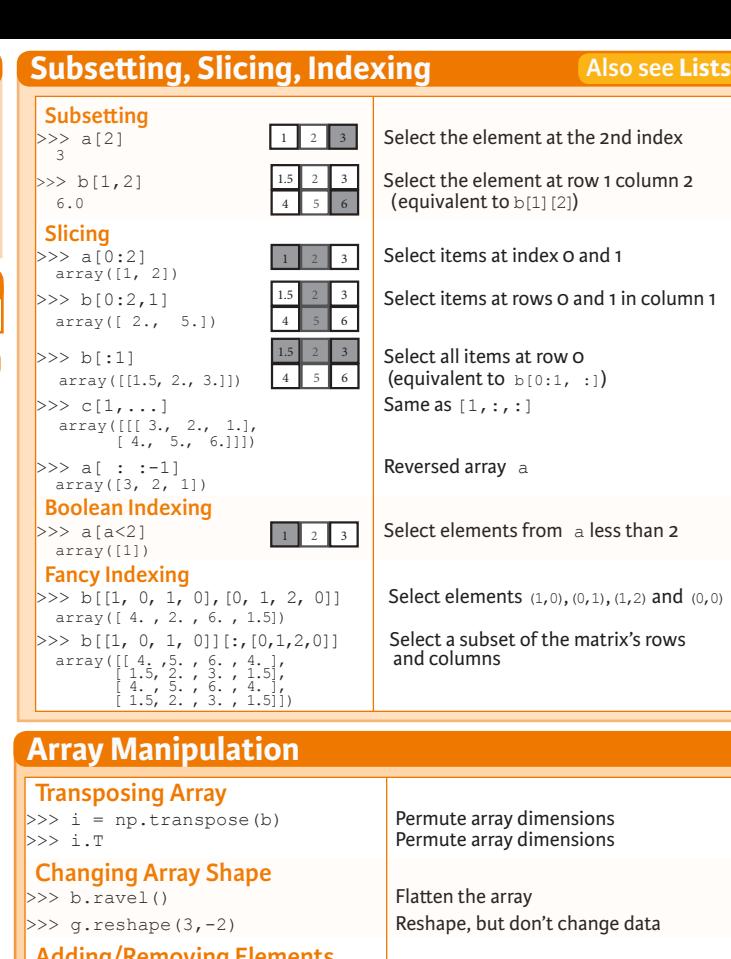

# **Adding/Removing Elements**<br>>>> h. resize ((2,6))

 $\Rightarrow$   $\Rightarrow$  np. append (h, g) Append items to an array<br> $\Rightarrow$  np. insert (a, 1, 5) Insert items in an array  $\Rightarrow$  np.insert(a, 1, 5) Insert items in an array<br> $\Rightarrow$  np.delete(a, [11) Delete items from an array  $\gg$  np.delete(a, [1])

### **Combining Arrays**

>>> np.concatenate((a,d),axis=0) Concatenate arrays  $\begin{cases} \narray([l]1, 2, 3, 10, 15, 20] \\
 \n>> \npp.vstack((a,b))\n\end{cases}$ array([[ 1. , 2. , 3. ],<br>
[ 1.5, 2. , 3. ],<br>
[ 4. , 5. , 6. ]]) >>> np.r\_[e, f] Stack arrays vertically (row-wise)<br>>>> np.hstack (e, f) Stack arrays horizontally (column  $array([1 7., 7., 1., 0.],$  $\Big| \Big| \Big| \frac{7.77777}{2}$ , 0., 1.]])  $array([1, 10],$  $\overline{2}$ , 15],  $\left| \begin{array}{ccc} & & \vdots \\ \text{or} & \text{if} & 3, & 20\end{array} \right|$ <br>>>> np.c [a,d]

# **Splitting Arrays**

 $\left[ \text{array}([1])$ , array([2]), array([3])]<br>>>> np.vsplit(c,2) [array([[[ 1.5, 2. , 1. ], [ 4. , 5. , 6. ]]]), array([[[ 3., 2., 3.],  $[4., 5., 6.]$ ]])]

Stack arrays vertically (row-wise) Stack arrays horizontally (column-wise)

Return a new array with shape  $(2,6)$ <br>Append items to an array

Create stacked column-wise arrays

Create stacked column-wise arrays

Split the array horizontally at the 3rd<br>index Split the array vertically at the 2nd index

**DataCamp Learn Python for Data Science Inter**   $\bigcirc$ 

# Python & Pylab Cheat Sheet

#### Running

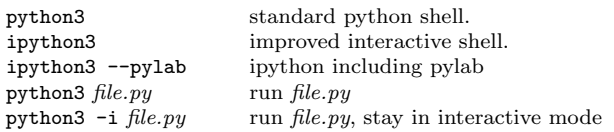

To quit use  $exit()$  or  $[ctrl]+[d]$ 

#### Getting Help

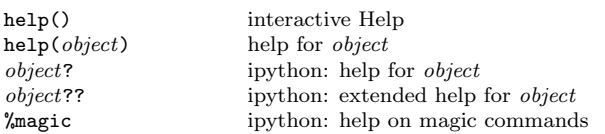

#### Import Syntax, e.g. for  $\pi$

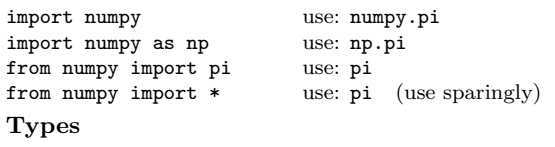

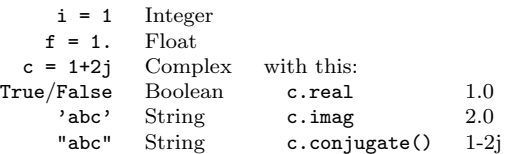

#### **Operators**

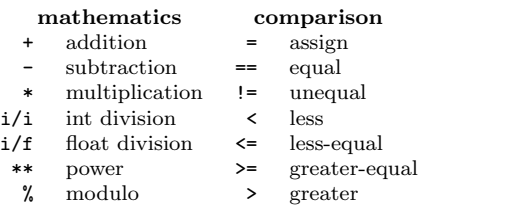

#### Basic Syntax

raw\_input(' $foo$ ') read string from command-line<br>class  $Foo(0\text{biect})$ : ... class definition class  $Foo$  (Object): ...<br>def  $bar$ (args): ... if  $c: ...$  elif  $c: ...$  else: branching<br>try: ... except  $Error: ...$  exception handling try: ... except *Error*: ... exception l<br>while  $cond: ...$  while loop while  $cond: ...$ for *item* in *list*: ... for loop<br>
[*item* for *item* in *list*] for loop.

#### Useful tools

pylint  $file.py$ pydoc  $file$ python3 -m doctest file.py python3 -m pdb file.py run in debugger

# function/method definition for loop, list notation

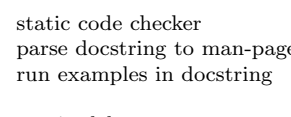

# NumPy & Friends

The following import statement is assumed: from pylab import \*

#### General Math

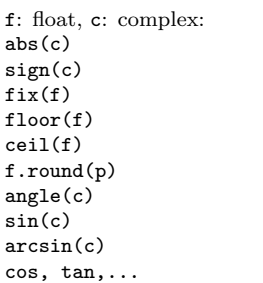

#### Defining Lists, Arrays, Matrices

l: list, a: array:  $[1,2], [3,4,5]$  basic list<br>  $array([[1,2],[3,4]])$  basic list<br>  $array([1,2],[3,4]])$  array from  $matrix([1,2],[3,4])$  matrix from 2d-list  $range(\text{min}, \text{max}, \text{step})$  integers in [min, max)<br>list(range(...)) list from range()  $list(range(...))$ <br>arange(min, max, step)  $frange(min, max, step)$  $meshgrid(x,y)$  create coord-matrices zeros, ones, eye generate special arrays

#### Element Access

```
1 [row] [col] list: basic access<br>1 [min:max] list: range access
a[row,col] or a[row][col] array: basic access<br>a[min:max,min:max] array: range access
```
#### List/Array Properties

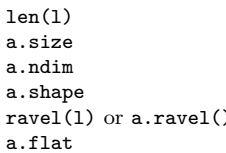

#### Matrix Operations

a: array, M: matrix:  $dot(a, a)$  or  $M*M$ cross(a,a) cross product<br>inv(a) or M.I inverted matr transpose(a) or M.T transposed matrix

array from "rectangular" list integer array in  $[min, max)$ <br>float array in  $[min, max]$ linspace(min, max, num) num samples in [min, max]

absolute value of f or c get sign of f or c round towards 0 round towards − inf round towards  $+$  inf round f to p places angle of complex number sinus of argument arcsin of argument analogous

```
list: range access [\text{min,max})array: range access [\text{min,max}]a[list] array: select indices in list
a[np.where(cond)] array: select where cond true
```
size of first dim total number of entries number of dimensions size along dimensions ) convert to 1-dim iterate all entries

a\*a element-wise product dot(a,a) or  $M*M$  dot product inverted matrix det(a) calculate determinate

#### **Statistics**

 $sum(1, d)$  or a.sum(d) sum elements along d<br>mean(1.d) or a.mean(d) mean along d mean(1,d) or a.mean(d)  $std(1,d)$  or a.std(d)  $min(1,d)$  or  $a.min(d)$  $max(1, d)$  or  $a.max(d)$  maxima along d

#### Misc functions

loadtxt(*file*) read values from *file*<br>polyval(coeff,xvals) evaluate polynomial polyval(coeff,xvals) evaluate polynomial at xvals<br>roots(coeff) find roots of polynomial roots (coeff) find roots of polynomial<br>map(*func*,*list*) apply func on each elem-

# Plotting

#### Plot Types

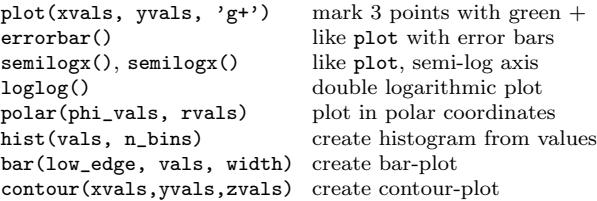

standard deviation along d $minima$ along d

apply func on each element of list

#### Pylab Plotting Equivalences

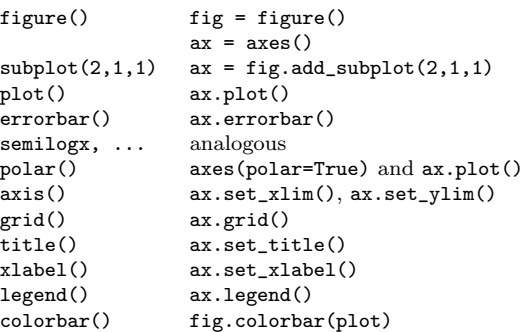

#### Plotting 3D

from mpl\_toolkits.mplot3d import Axes3D

```
ax = fig.add_subplot(...,projection='3d')
or ax = Ares3D(fig) create 3d-axes object
ax.plot(xvals, yvals, zvals) normal plot in 3d<br>ax.plot wireframe wire mesh
ax.plot_wireframe wire mesh<br>ax.plot surface colored surface
ax.plot_surface
```
License: CC-by-sa

Copyright: January 15, 2016, Nicola Chiapolini http://www.physik.uzh.ch/∼nchiapol